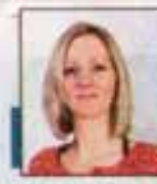

# БРАТЬЯ НАШИ МЕНЬШИЕ

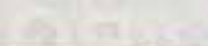

САУНА Всё случилось два года назад в Воронежской области. Окровавленного филина с перебитым крылом подобрали на мартовской заснеженной трассе. Птица умирала, и неравнодушные люди передали её в реабилитационный центр для диких животных «Наша природа». Там филину ампутировали крыло и стали подыскивать дом. Приютить краснокникную птицу решились в белгородском зоопарке. Первым делом новому постояльцу дали имя - Большой Ух -

Анастасия СОСТИНА

в честь его мультяшного хулиганистого собрата, который вечно попадал в истории и очень любил чай с козинаками. А потом филин начал осваиваться, разрушая бытующие в обществе стереотипы о том, что обитатели зоопарков живут мало и плохо.

## **B PACLIBETE CWIT**

- В природе при такой травме птица не выжила бы, - рассказывает заведующая секцией «Мир Белогорья» Анна Цуканова. - Большой Ух - хишник, ему нужно охотиться, чтобы питаться и жить. А охотятся филичек с высоты: выжидают на дереве, а потом падают на добычу сверху. Но так как Ух непётный, он просто не смог бы забраться на дерево сам. И его, ослабленного, скорее всего, просто съели бы естественные враги -BOTHIA HITIA TIMON.

Примечательно, что в дикой природе здоровью филины живут около 15-20 лет. Тогда как в неволе эти же птицы способны прожить в два раза дольше. Большой Ух, очутившись в белгородском зоопарке, первое время долечивался в ветблоке. Искалеченное крыло регулярно обрабатывали, следили, чтобы не началось заражение. Там же определили и возраст птицы - около пяти лет, самый расцвет сил. Поначалу Ух вёл себя настороженно, людей к себе подпускал не-

# Дом для Большого **Vxa**

История спасённого белгородским зоопарком однокрылого филина

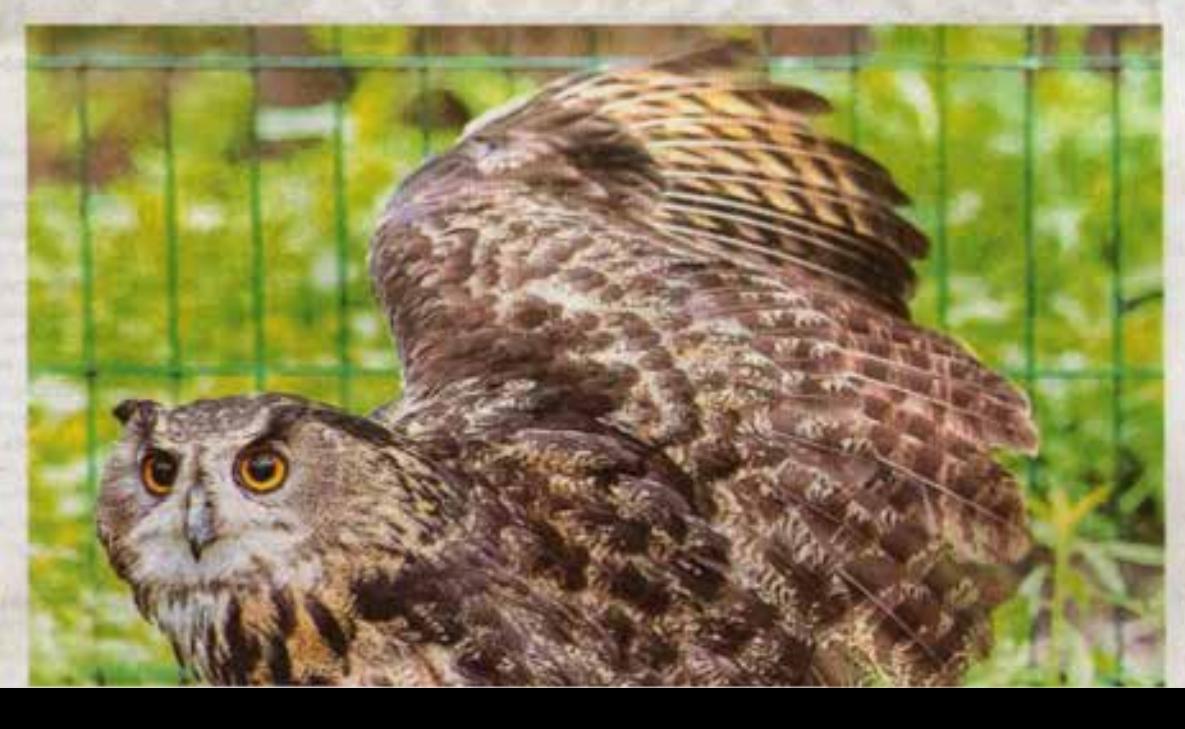

**Охотятся** филины с высоты: выжидают на дереве, а потом падают на добычу сверху. Ho mak kak Yx нелётный, он просто не смог бы забраться на дерево сам. И его, ослабленного, скорее всего, просто съели бы естественные враги - волки или лисы

Белгородская правда

MP 29 (23390) 20 июля 2023 г.

вых, не щёлкает клювом, как с чужи-**NOT, ST FOR SUPPORTS** 

Большой Ух любит поесть: предпочитает говядину и курицу. Время от времени охотится на цыгият, мышей и крыс. В зоопарке хишникам обязательно дают такую возможность,

охотно, шилел и щёлкал клювом. Со временем хишник смягчился. И после периода адаптации к людям немного привых.

Когда пришла пора переводить филина в вольер, килеры задумались о том, как организовать для Большого Уха удобное пространство.

#### ЖИТЕЛЬ ПЕРВОГО ЭТАЖА

- Ука поселили к двум другим филинам - самцу и самке. - говорит Анна Цуканова. - Правда, для него пришлось соорудить домих пониме и дополнить его деревянной пестницей, чтобы он мог забираться туда с земли. Получился такой двухэтджный вольер. На верхнем этаже летающие филины, на нижнем - Большой Ух.

Первое время бескрылый хишник привыкал к своему новому дому, приспосабливался. Киперы были терпеливы, старались задобрить филича вкусной едой и завязать с ним крепкую дружбу. Это было непросто, еедь дикая птица, полавшая в зоопарк из природы, очень сильно отличается от тех, которые родились и выросли в неволе. Ух показывал характер. И даже внешне выглядел более угражающе, чем его соседи по вольвру. Крупный, с мощными лапами, он тяжело привыкал к своему новому положению. Но слустя несколько месяцев аполне освоился и принял своё нынешнее окружение.

- Когда заходит ютер, Ух спрыгивает вниз, иногда забавно хубарем скатывается по лестнице, - улыбается Анна. - И устраивается возле пенька, ждёт вкусняшек. О нём заботится молодой парень, он души не чает в своём подопечном. И Ух к нему тоже уже при-

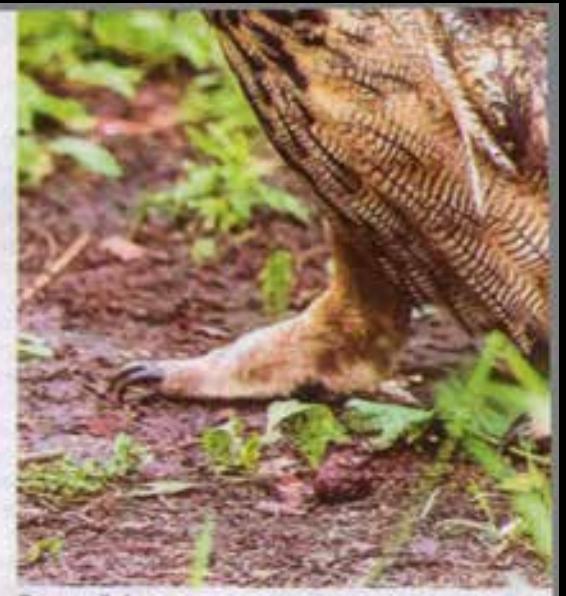

Раненый филин учится жизни в новых условиях

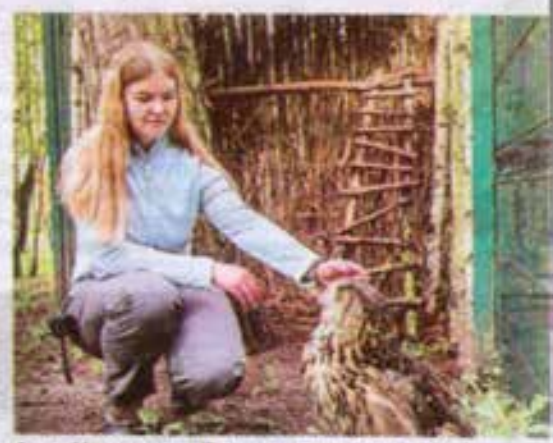

Анна Цуканова: «Поначалу Ух людей к себе подпускал неохотно»

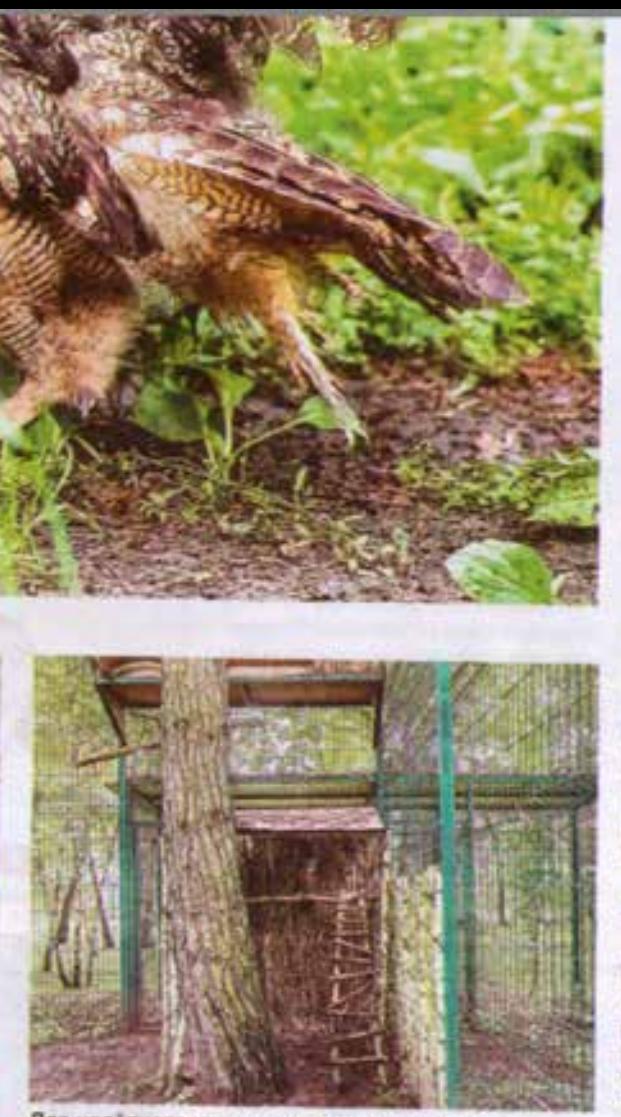

Для нелётного хищника соорудили вольер

зательно дают такую возможность, чтобы животные не забывали о своих инстинество. Для бескрылого Уха это важно вдвойне. Ведь его образ жизни сильно изменился после Травмы.

### СИМБА ПОД ПРИСМОТРОМ

- Сейчас фильвн чувствует себя нормально, - рассказывает Анна. - Конечно, летать он уже не будет, но у него есть все условия для жизни. НАШ орниталог говорит, что у него может быть и потомство. Ведь неспособность летать никак не сказывается на репродуктивных возможностях филина, обично эти птицы гнеадятся на земле. Ну и самое главное, что нам удалось сласти редкую красною всю уго птицу и мей можем о ней заботиться. Именно для этого и нужны зоопарки.

Анна Цуканова замечает, что история Большого Уха не единственная. Не так давно к ним попал соболь по имени Симба из Шебекино, Он жил в СЕМЬЕ В КАЧЕСТВЕ ДОМАШНЕГО ГИТОМЦА, пока не начались обстрелы. Во время одного из них Симба получил ранения от осколков. Его привезли в этопарк, где выпечили и выходили, Соботь пременно остался под присмотром ветеринаров. О нём снень бережно заботятся здецьчие киперы до тех ndp, пока всё не нападится и хозяева не смогут забрать Симбу обратно домой.

Так и живут спасённые зоо'ченом птицы и звери: лечатся от ран, проявляют свой дикий характер, но й то же время учатся доверять людям и принимать их заботу и опеку. Выль без всего этого в дикой природе очи бы просто не выжили. БП

ФОТО ПАВЛА КОПЯДИНА